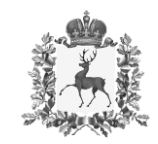

## **Министерство образования, науки и молодежной политики Нижегородской области**

Адрес места нахождения: ул. Ильинская, д. 18 г. Нижний Новгород, 603950 Почтовый адрес: Кремль, корп. 14 г. Нижний Новгород, 603082 тел. 433-24-51, факс 434-11-90 е-mail[: official@obr.kreml.nnov.ru](mailto:official@obr.kreml.nnov.ru)

12.10.2022 № Сл-316-723125/22

 $\Gamma$ 

 $-$ от  $$ на №

О реализации проекта по организации Комплекса мероприятий по привитию детям навыков безопасного участия в дорожном движении

**Руководителям органов, осуществляющих управление в сфере образования в городских и муниципальных округах Нижегородской области** 

 $\overline{\phantom{a}}$ 

Министерство образования, науки и молодежной политики Нижегородской области информирует, что федеральным государственным бюджетным учреждением культуры «Всероссийский центр развития художественного творчества и гуманитарных технологий» (далее – ФГБУК «ВЦХТ») в рамках реализации проекта по организации Комплекса мероприятий по привитию детям навыков безопасного участия в дорожном движении и вовлечению их в деятельность отрядов юных инспекторов движения при поддержке Министерства Просвещения Российской Федерации разработана обучающая раскраска для изучения дошкольниками и младшими школьниками правил дорожного движения (далее – раскраска «ПДД») и мобильное приложение дополненной реальности к ней (далее – приложение «ВЦХТ ПДД»).

 $\overline{\Gamma}$ 

Раскраска «ПДД» и Приложение «ВЦХТ ПДД» созданы с целью профилактики детско-дорожно-транспортного травматизма. Использование материалов возможно педагогическими работниками в рамках проведения классных часов, родительских собраний, инструктажей по правилам поведения в каникулярное время, работы отрядов юных инспекторов движения, а также родителями и детьми для самостоятельного изучения.

Просим довести информацию до сведения руководителей образовательных учреждений с просьбой обеспечить:

- использование разработанных раскраски «ПДД» и приложения «ВЦХТ ПДД» в образовательных организациях в работе;

- размещение на сайтах образовательных организаций в разделе «Новости» информацию о разработанных раскраски «ПДД» и приложения «ВЦХТ ПДД»;

- распространение информации о разработанных раскраски «ПДД» и приложения «ВЦХТ ПДД» среди родительской общественности;

- ознакомление с инструкцией по использованию раскраски «ПДД» и приложения «ВЦХТ ПДД».

Электронный вариант Раскраски «ПДД» размещен на официальном сайте ФГБУК «ВЦХТ» [http://vcht.center/festival/bezopasnost-dorozhnogo](http://vcht.center/festival/bezopasnost-dorozhnogo-dvizheniya/raskraska-dlya-izucheniya-pdd/)[dvizheniya/raskraska-dlya-izucheniya-pdd/.](http://vcht.center/festival/bezopasnost-dorozhnogo-dvizheniya/raskraska-dlya-izucheniya-pdd/)

Приложение «ВЦХТ ПДД» доступно для скачивания в магазинах приложений мобильных устройств и является абсолютно бесплатным.

Приложение: на 1 л. в 1 экз.

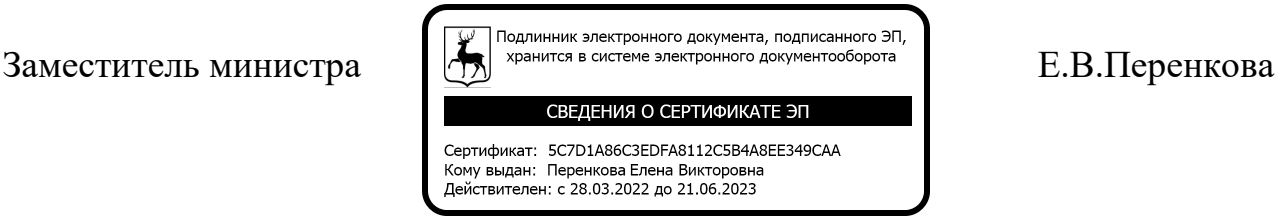

Приложение к письму министерства образования, науки и молодежной политики Нижегородской области

## **Скачать электронный вариант Раскраски «ПДД»**

**Для распечатки**

Официальный сайт ФГБУК «ВЦХТ» [http://vcht.center/festival/bezopasnost-dorozhnogo-dvizheniya/raskraska-dlya](http://vcht.center/festival/bezopasnost-dorozhnogo-dvizheniya/raskraska-dlya-izucheniya-pdd/)[izucheniya-pdd/](http://vcht.center/festival/bezopasnost-dorozhnogo-dvizheniya/raskraska-dlya-izucheniya-pdd/)

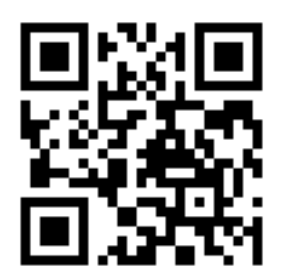

**Приложение** Магазин приложений мобильных устройств

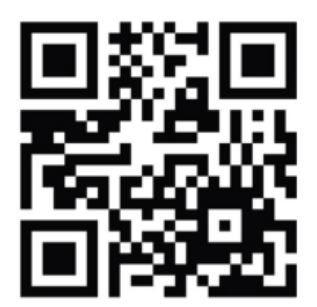

## **Инструкция по использованию Раскраски «ПДД» и мобильного приложения «ВЦХТ ПДД»**

- 1. Пройдите регистрацию.
- 2. Запустите камеру приложения и наведите ее на разворот раскраски.
- 3. Нажмите на экране на кнопку «СМОТРЕТЬ».
- 4. Посмотрите познавательный ролик и правилах дорожного движения.
- 5. Раскрасьте картинку цветными карандашами или фломастерами.

6. Снова наведите камеру на картинку Раскраски и проверьте себя – правильно ли вы раскрасили.

После завершения раскрашивания и просмотра видеороликов, пройдите тест. Введите адрес электронной почты для получения сертификата о прохождении тестирования.